# *Arquitectura de Computadores*

 $\mathcal{L}\mathcal{L}$ 

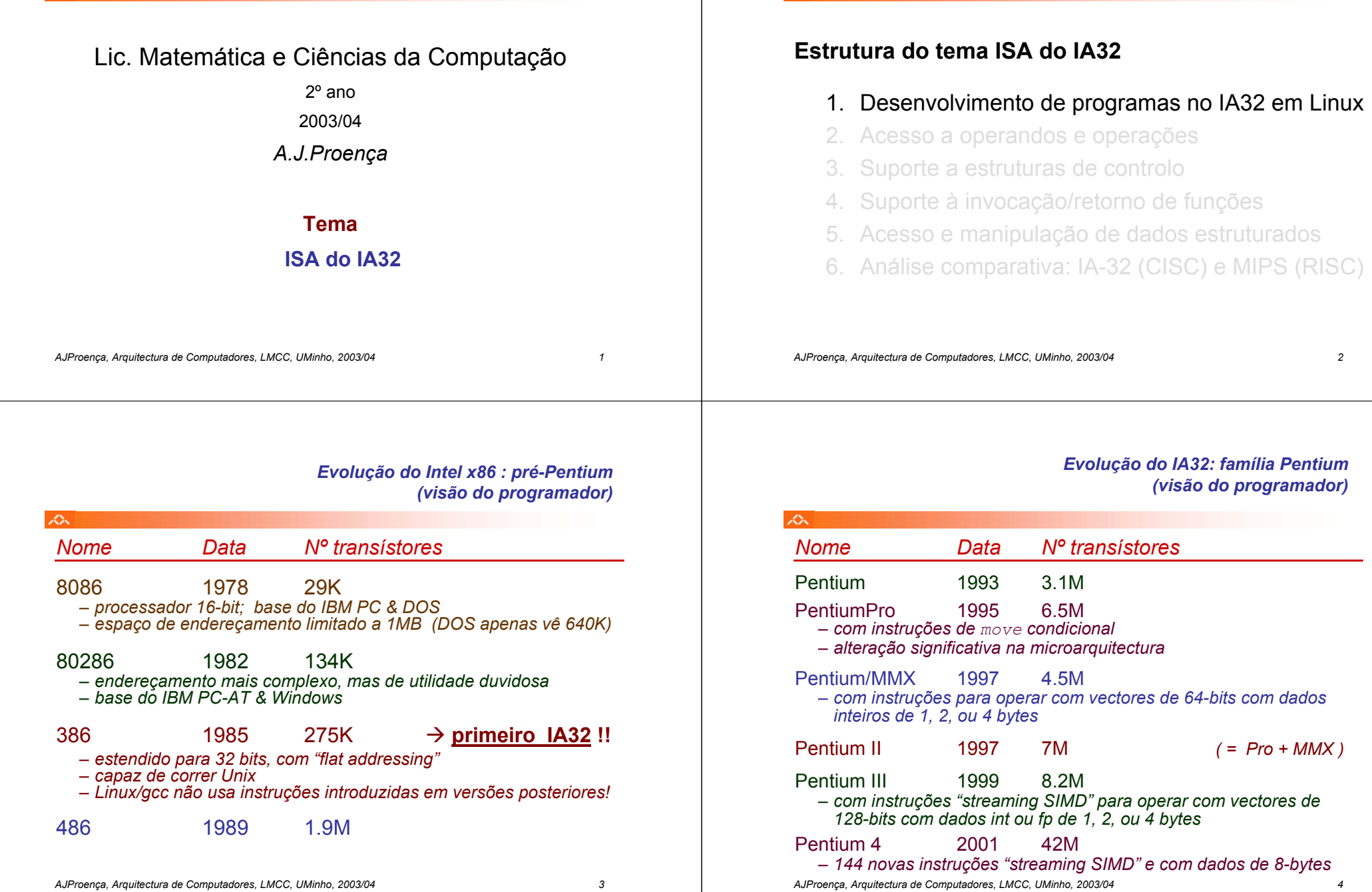

 $\mathcal{L}\mathcal{L}$ 

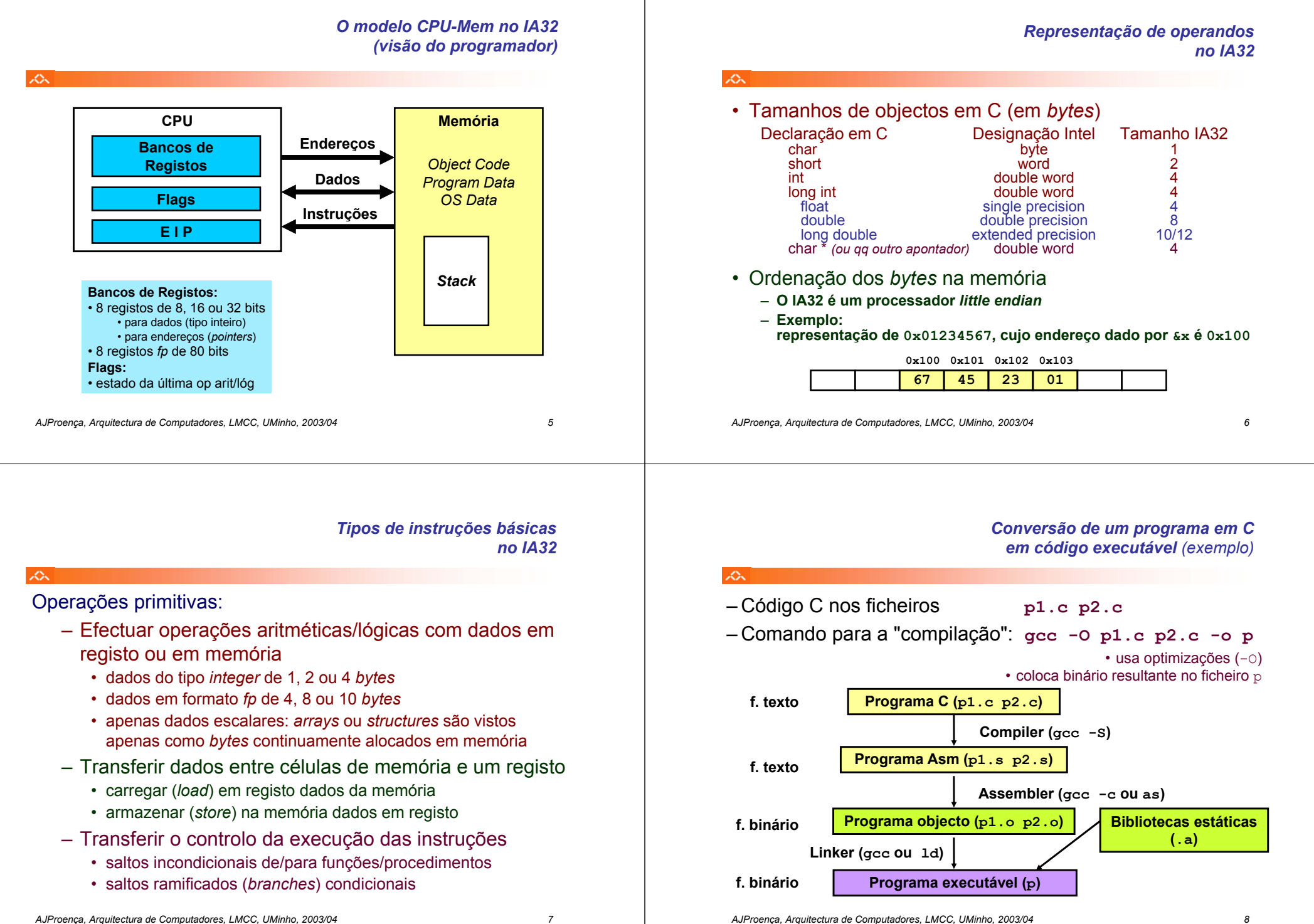

#### *A compilação de C para assembly (exemplo)*

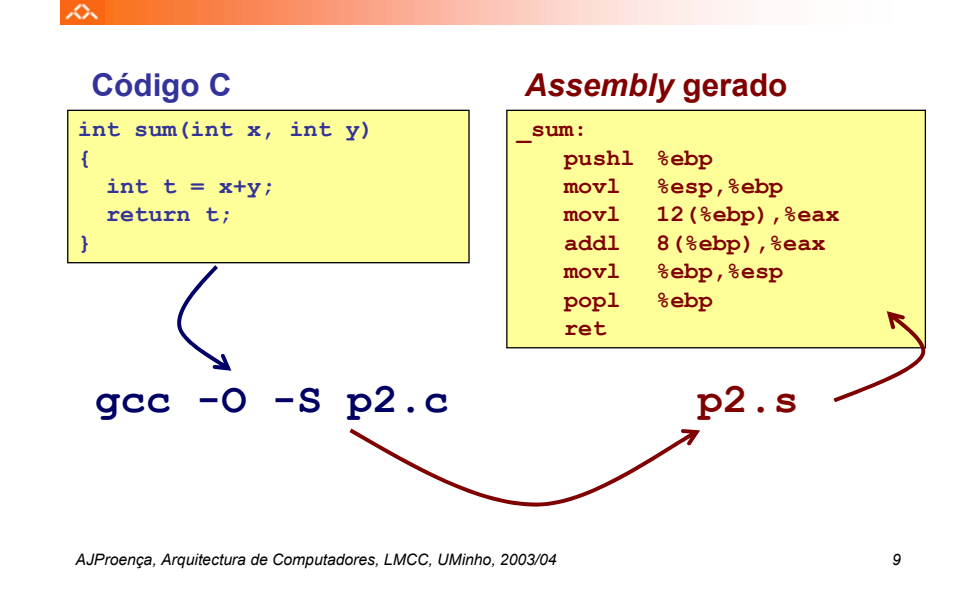

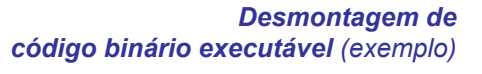

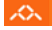

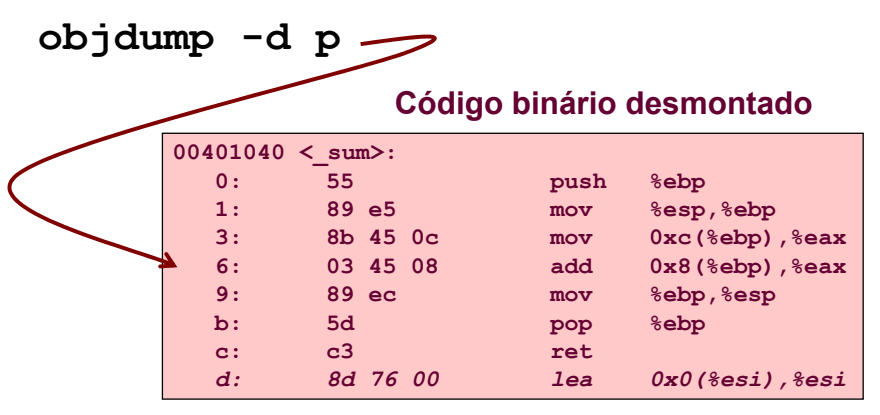

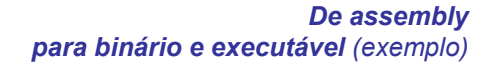

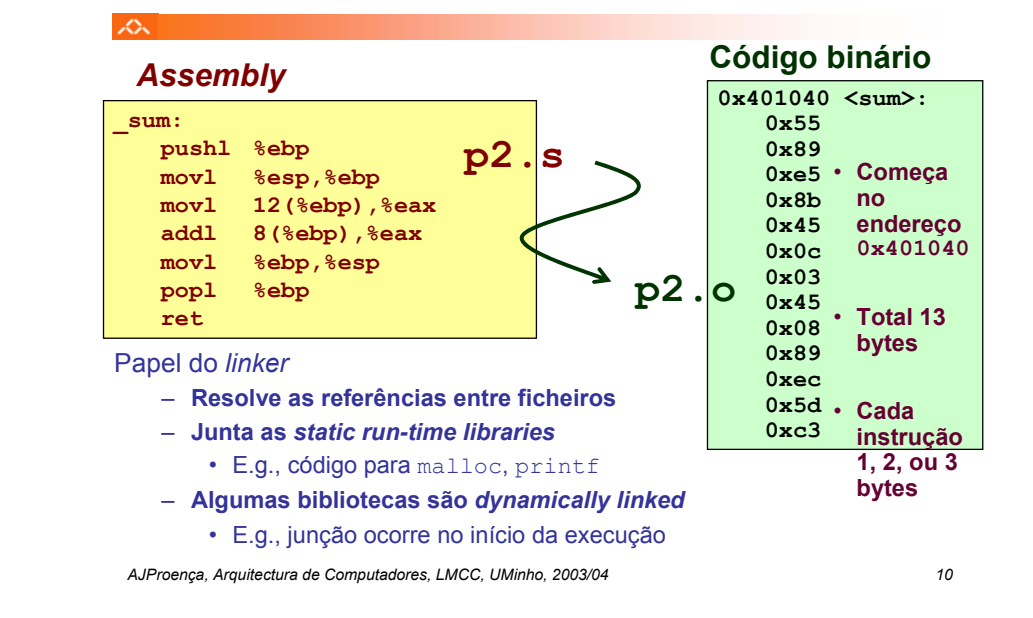

#### *Método alternativo de análise do código binário executável (exemplo)*

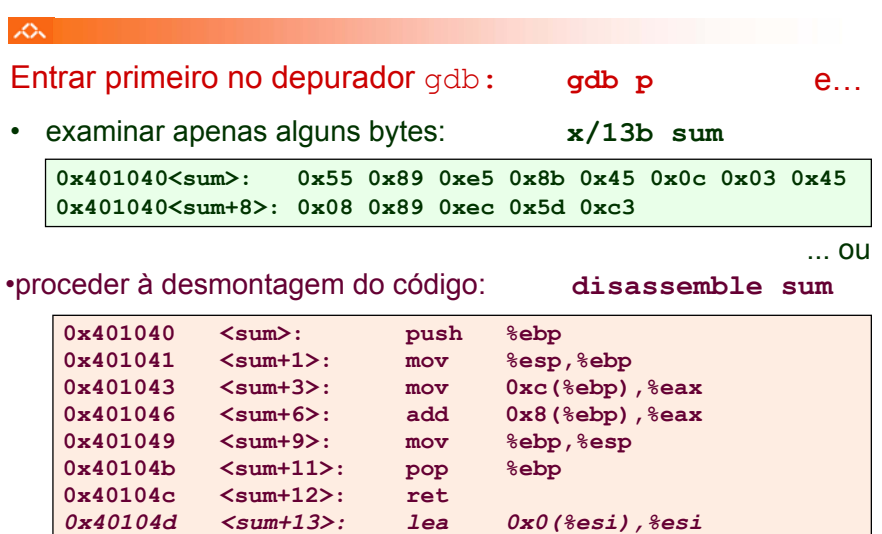

#### *Que código pode ser desmontado?*

#### 众

Qualquer ficheiro que possa ser interpretado como código executável

– o disassembler examina os *bytes* <sup>e</sup> reconstrói a fonte *assembly*

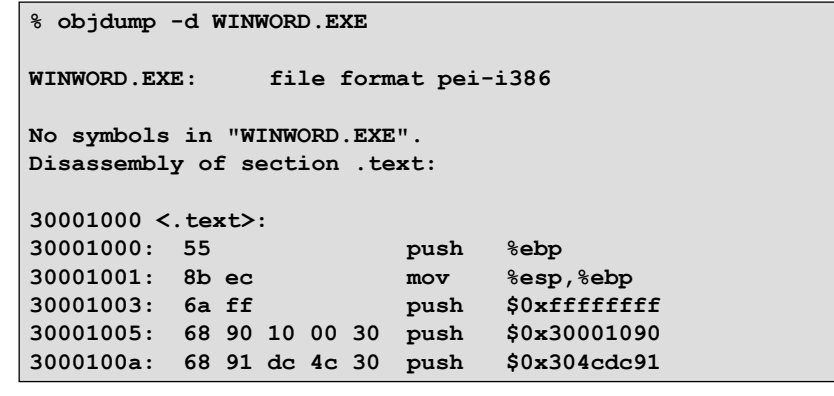

*AJProença, Arquitectura de Computadores, LMCC, UMinho, 2003/04 13*

杰

# **Estrutura do tema ISA do IA32**

- Desenvolvimento de programas no IA32 em Linux
- 2. Acesso a operandos e operações
- 3. Suporte a estruturas de controlo
- Suporte à invocação/retorno de funções
- 5. Acesso e manipulação de dados estruturados
- 6. Análise comparativa: IA-32 (CISC) e MIPS (RISC)

*AJProença, Arquitectura de Computadores, LMCC, UMinho, 2003/04 14*

#### *Acesso a operandos no IA32: sua localização e modos de acesso*

### **Localização de operandos no IA32**

- –valores de constantes (ou valores imediatos)
	- incluidos na instrução, i.e., no Reg. Instrução
- –variáveis escalares
	- sempre que possível, em registos (inteiros/apont) / *fp* ; se não...
	- na memória
- –variáveis estruturadas
	- sempre na memória, em células contíguas

### **Modos de acesso a operandos no IA32**

- –em instruções de transferência de informação
	- $\bullet\,$  instrução mais comum:  $\texttt{movx}$  , sendo  $\texttt{x}$  o tamanho (b, w,  $\texttt{l})$
	- algumas instruções actualizam apontadores (por ex.: push, pop)
- –em operações aritméticas/lógicas

### • Transferência simples

#### **movl** *Source***,***Dest*

- move uma *word* de 4 *bytes* ("*long*")
- instrução mais comum em código de IA32

#### • Tipos de operandos

- imediato: valor constante do tipo inteiro
	- como a constante C, mas com prefixo '\$'
	- ex.: \$0x400, \$-533
	- codificado com 1, 2, ou 4 bytes
- em registo: um de 8 registos inteiros
	- mas… %esp and %ebp reservados…
	- outros poderão ser usados implicitamente…
- em memória: 4 bytes consecutivos de memória
	- vários modos de especificar o endereço…

**%eax%edx%ecx%ebx%esi%edi%esp %ebp**

*Análise de uma instrução de transferência de informação*

*Análise da localização dos operandos na instrução movl*

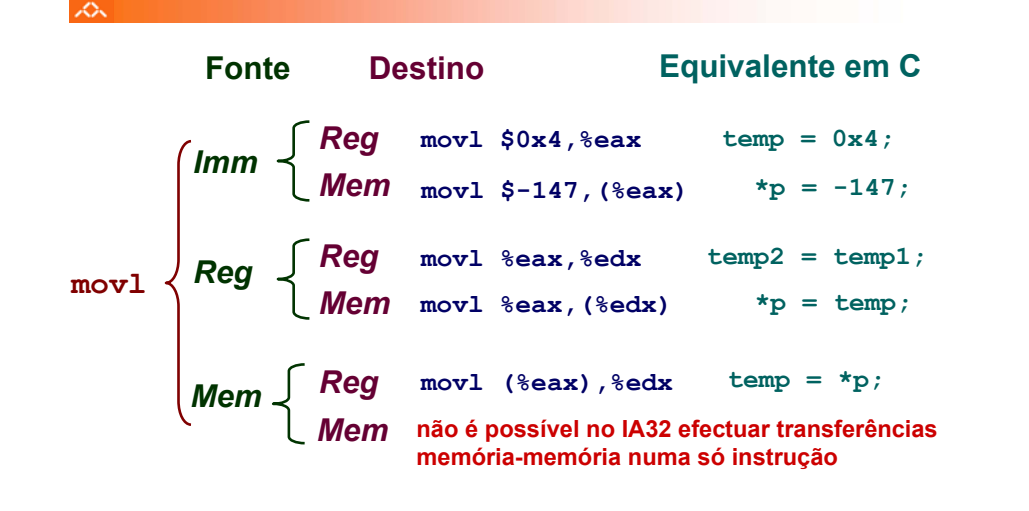

*AJProença, Arquitectura de Computadores, LMCC, UMinho, 2003/04 17*

×.

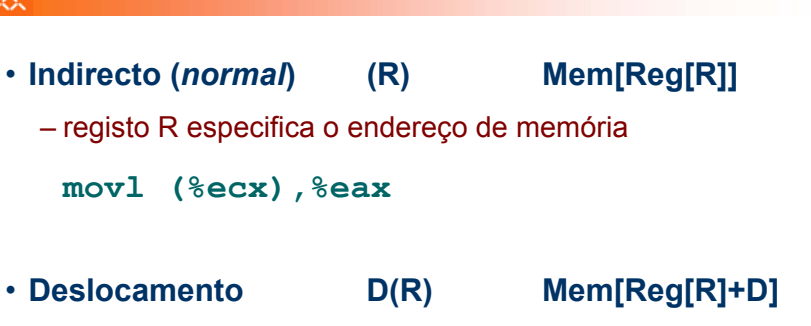

– registo R especifica início da região de memória

– deslocamento constante D especifica distância do início

**movl 8(%ebp),%edx**

本

*AJProença, Arquitectura de Computadores, LMCC, UMinho, 2003/04 18*

#### *Exemplo de utilização de modos simples de endereçamento à memória no IA32 (1)*

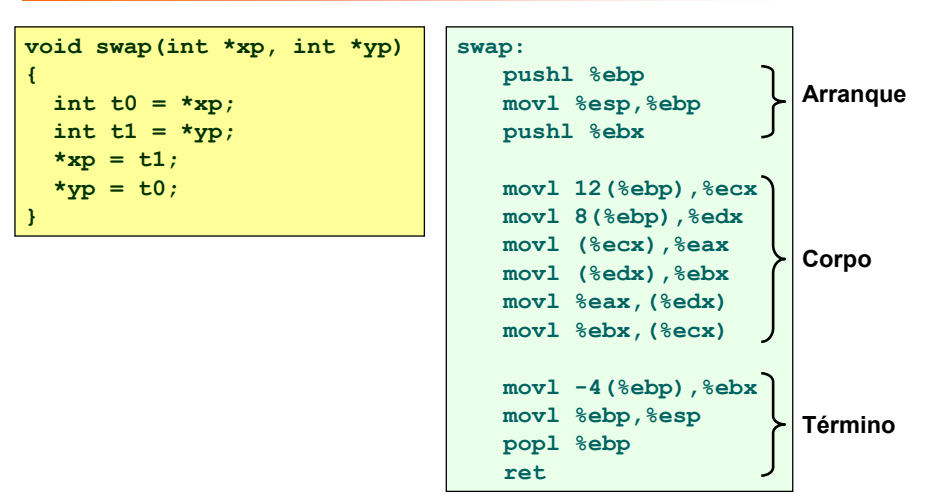

#### *Exemplo de utilização de modos simples de endereçamento à memória no IA32 (2)*

*Modos de endereçamento à memória no IA32 (1)*

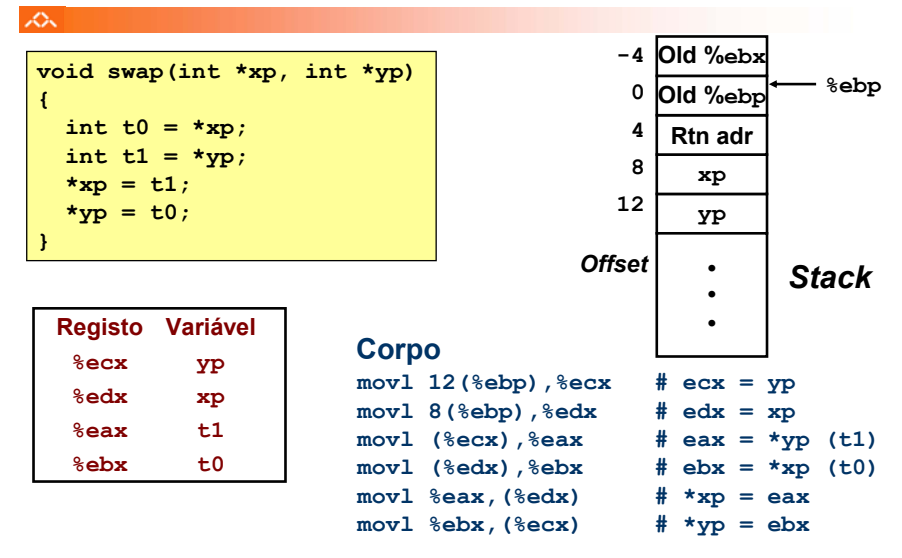

*Exemplo de utilização de modos simples de endereçamento à memória no IA32 (3)*

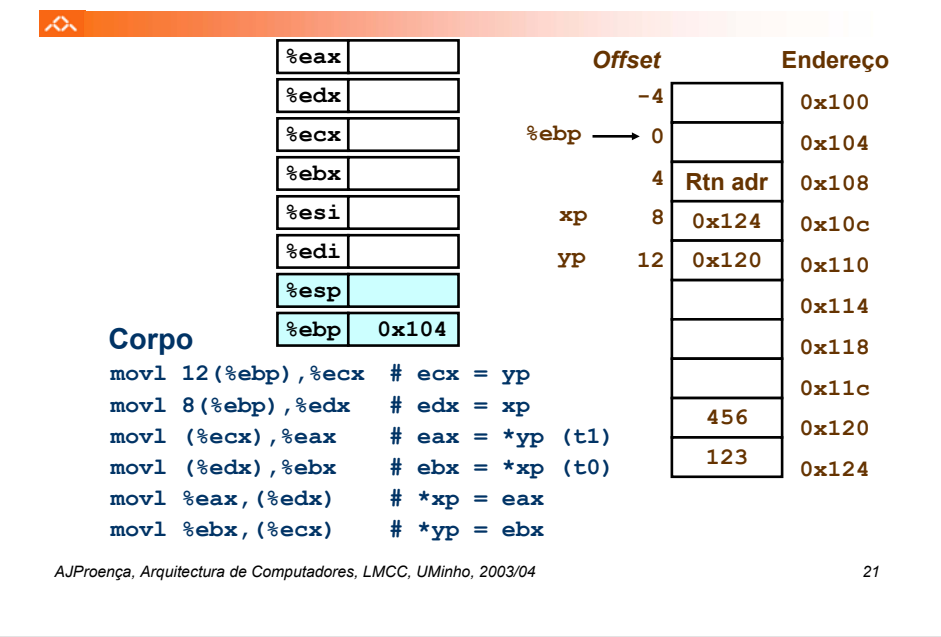

#### *Exemplo de utilização de modos simples de endereçamento à memória no IA32 (4)*

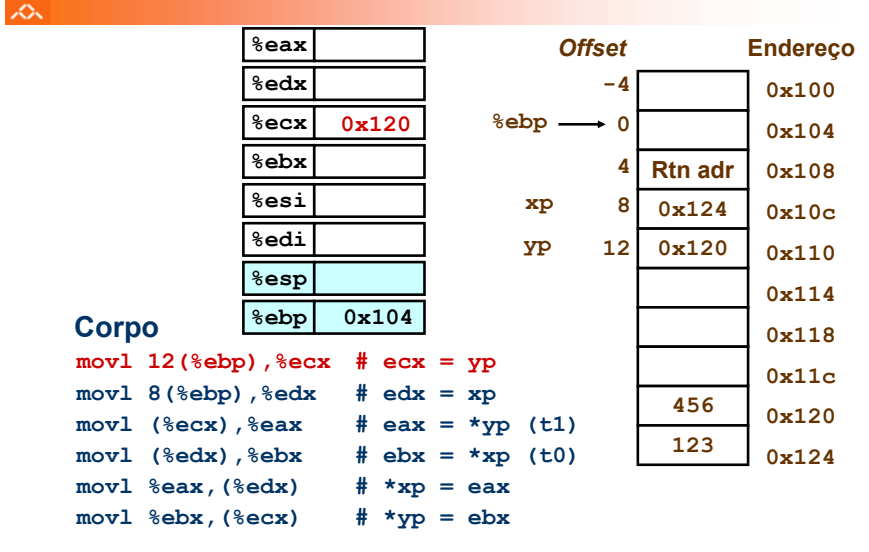

*AJProença, Arquitectura de Computadores, LMCC, UMinho, 2003/04 22*

*Exemplo de utilização de modos simples de endereçamento à memória no IA32 (4)*

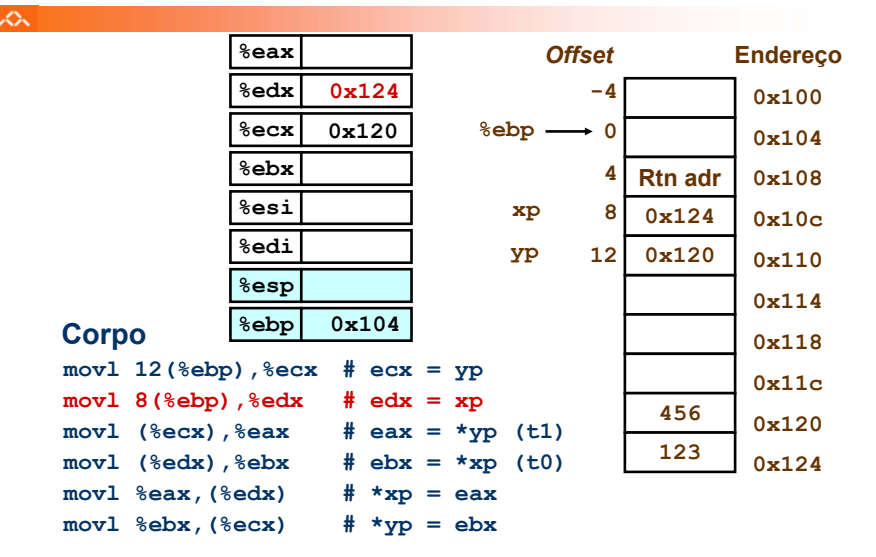

#### *Exemplo de utilização de modos simples de endereçamento à memória no IA32 (5)*

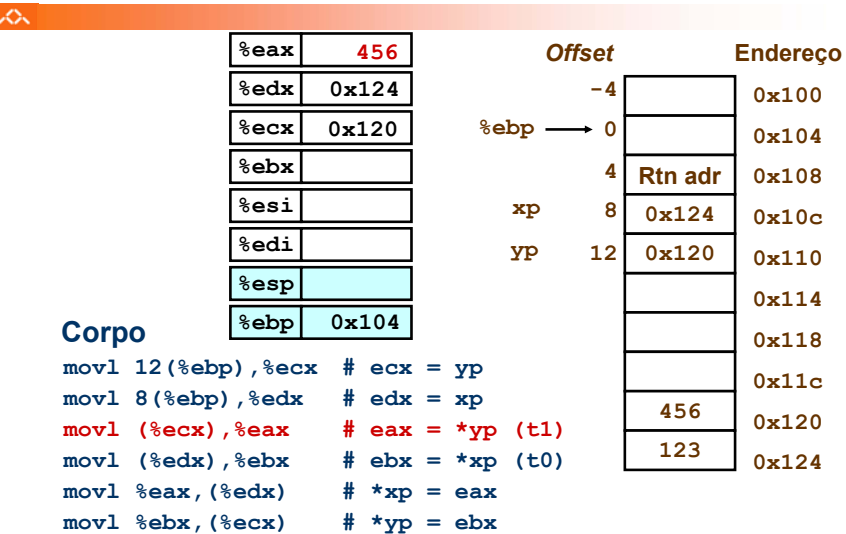

*Exemplo de utilização de modos simples de endereçamento à memória no IA32 (6)*

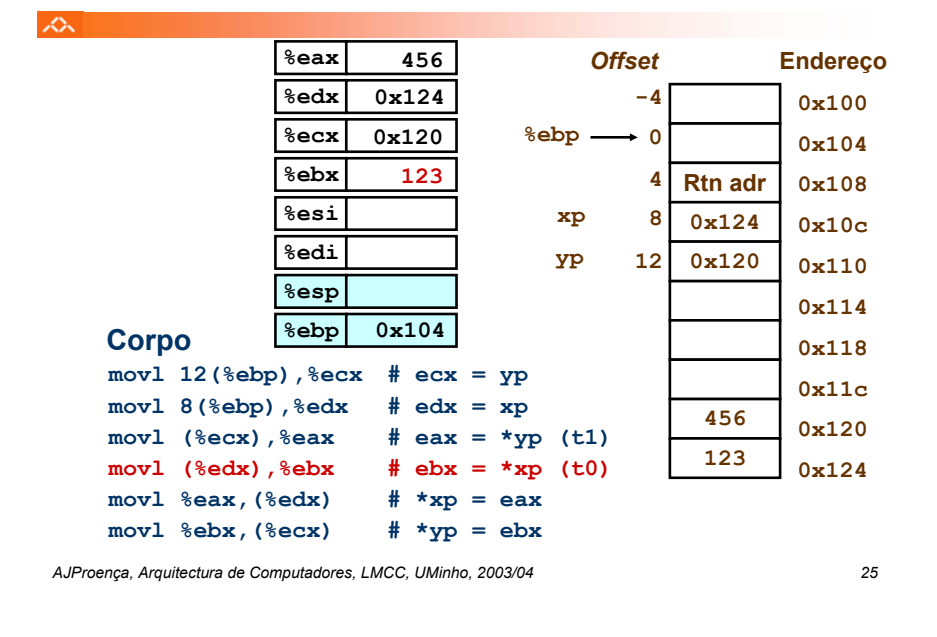

#### *Exemplo de utilização de modos simples de endereçamento à memória no IA32 (8)*

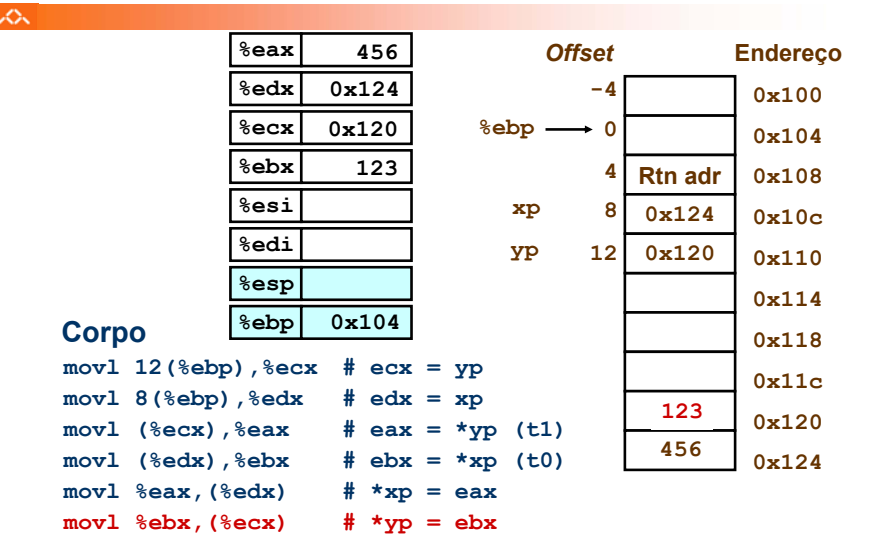

#### *Exemplo de utilização de modos simples de endereçamento à memória no IA32 (7)*

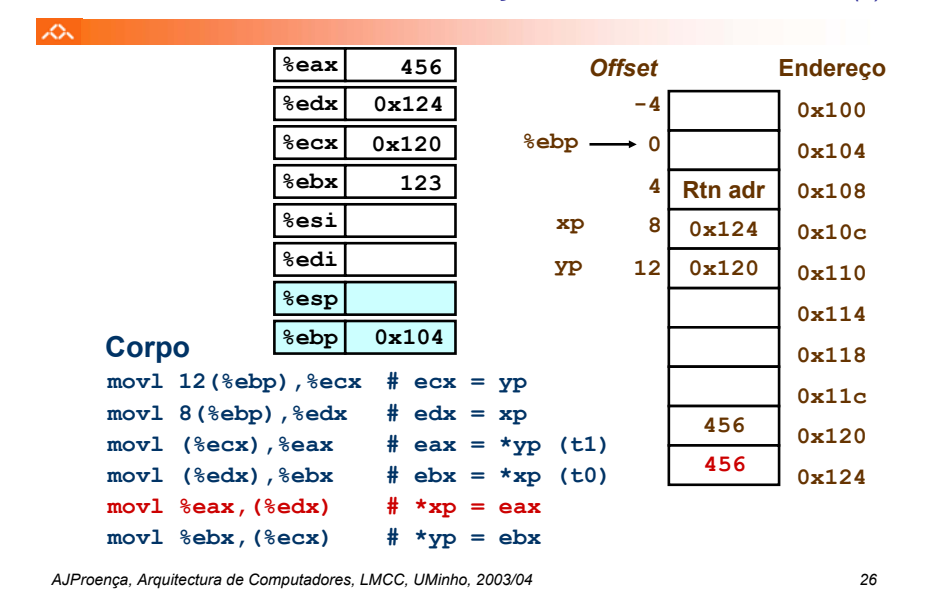

#### *Modos de endereçamento à memória no IA32 (2)*

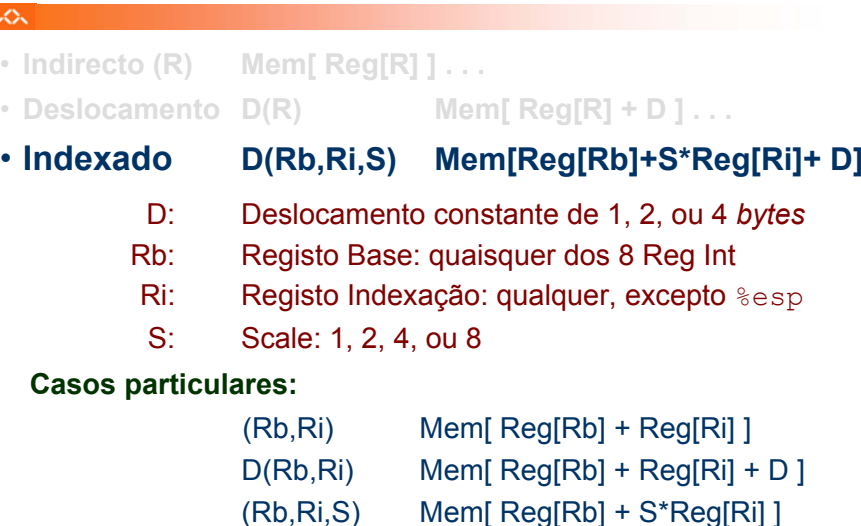

•

 $\mathcal{L}$ 

#### *Exemplo de instrução do IA32 apenas para cálculo do endereço efectivo do operando (1)*

本

×.

## **leal** *Src***,***Dest*

- *Src* contém a expressão para cálculo do endereço
- *Dest* vai receber o resultado do cálculo da expressão
- **Tipos de utilização desta instrução:**
	- cálculo de um endereço sem acesso à memória
		- Ex.: tradução de **p = &x[i];**
	- cálculo de expressões aritméticas do tipo
		- $x + k*y$  **para**  $k = 1, 2, 4, or 8$

• **Exemplo ...**

*AJProença, Arquitectura de Computadores, LMCC, UMinho, 2003/04 29*

# *Instruções de transferência*

### *de informação no IA32*

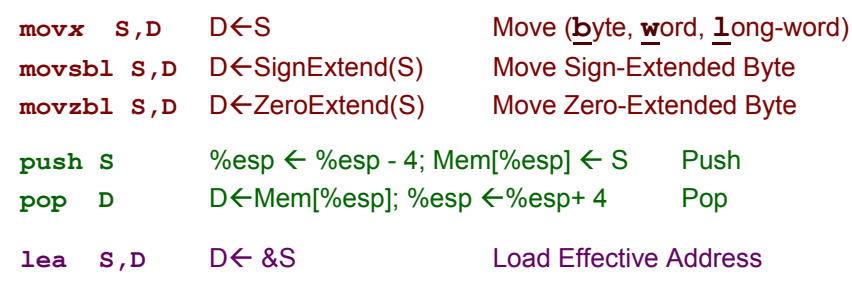

**D** – destino [Reg | Mem] **S** – fonte [Imm | Reg | Mem] **D** e **S** não podem ser ambos operandos em memória

*Exemplo de instrução do IA32 apenas para cálculo do endereço efectivo do operando (2)*

本

# **leal** *Source***,%eax**

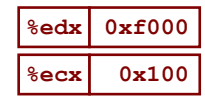

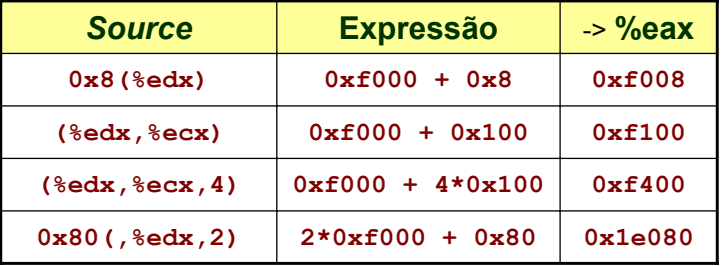

*AJProença, Arquitectura de Computadores, LMCC, UMinho, 2003/04 30*

#### *Operações aritméticas e lógicas no IA32*

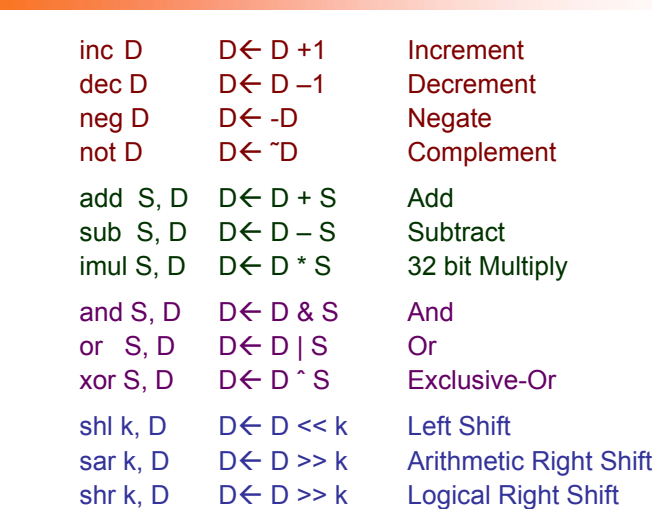